## 61A Lecture 5

Wednesday, September 10

## Announcements

- -3 points: graded for correctness
- $\ensuremath{\,^{\circ}}\xspace$  Submit in the same way that you submit homework assignments
- If you receive 0/3, you will need to talk to the course staff or be dropped
- •Open computer & course materials, but no external resources such as classmates •Practice quiz from Fall 2013: http://inst.eecs.berkeley.edu/~cs61a/fa13/hw/quiz1.html
- -"Practical Programming Skills" DeCal starts Thursday 9/11, 6:30pm to 8pm in 306 Soda <u>http://42.cs6la.org</u>, run by Sumukh Sridhara (TA)

-Guerrilla Section 1 on Higher-order functions: Saturday 9/13, 12:30pm to 3pm in 306 Soda -Homework 2 (which is small) due Monday 9/15 at 11:59pm.

Project 1 (which is BIG) due Wednesday 9/17 at 11:59pm.

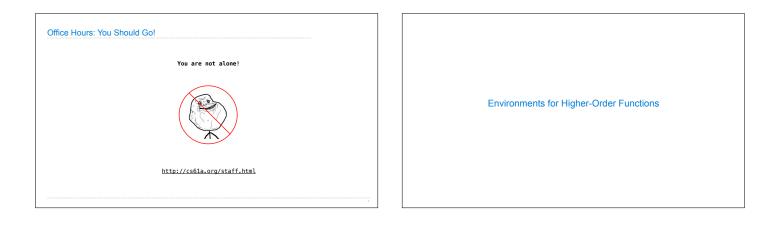

## Environments Enable Higher-Order Functions Names can be Bound to Functional Arguments Functions are first-class: Functions can be manipulated as values in our programming language. 1 def apply\_twice(f, x): Global frame func apply\_twice(f, x) [parent=Global] return f(f(x)) apply\_twice → func square(x) [parent=Global] square < Higher-order function: A function that takes a function as an argument value or returns a function as a return value → 4 def square(x): 5 return x \* x Applying a user-defined function: • Create a new frame • Bind formal parameters (f & x) to arguments → 7 result = apply\_twice(square, 2) Higher-order functions: Execute the body: return f(f(x)) • Express general methods of computation 2 Global frame • Remove repetition from programs → 1 def apply\_twice(f, x): → 2 return f(f(x)) > func apply\_twice(f, x) [parent=Global] apply\_twice ⇒func square(x) [parent=Global] · Separate concerns among functions square def square(x): 1 f1: apply\_twice [parent=Global] Environment diagrams describe how higher-order functions work! 7 result = apply\_twice(square, 2) x 2 (Demo) Interactive Diagram

| Discussion Question                                                                                                    |                                  |                                     |
|----------------------------------------------------------------------------------------------------|----------------------------------|-------------------------------------|
| What is the value of the final expression below? (Demo)                                                                                     |                                  |                                     |
| <pre>def repeat(f, x):<br/>while f(x) != x:<br/>x = f(x)<br/>return x<br/>def g(y):<br/>return (y + 5) // 3<br/>result = repeat(g, 5)</pre> | E E E M                          | Environments for Nested Definitions |
|                                                                                                    | If you think<br>there's an error | (Demo)                              |
|                                                                                                    |                                  |                                     |

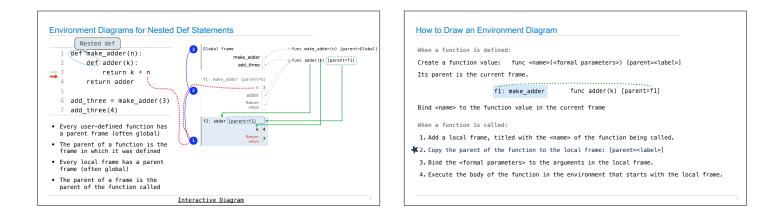

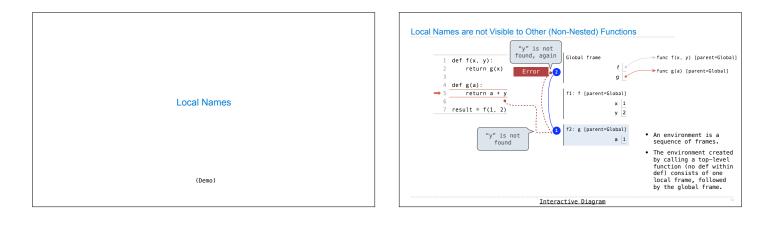

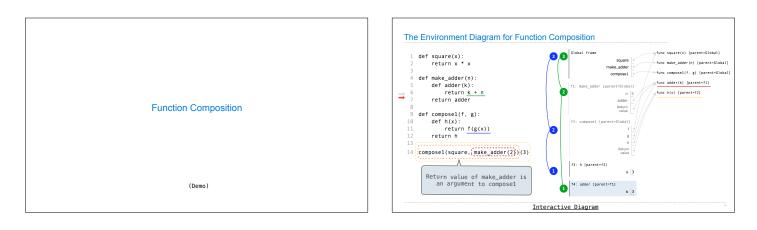